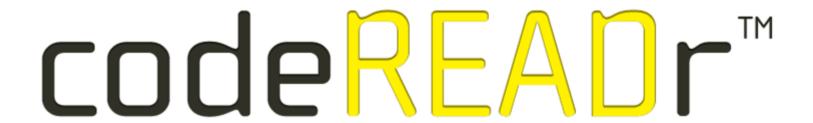

## Electronically Documenting Price Audits

With Smartphones and Tablets

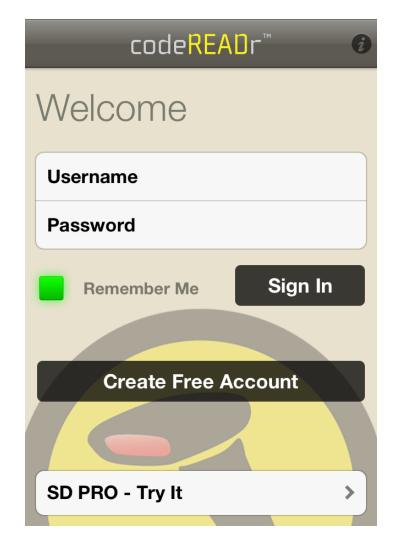

Authorize your app-users to sign into the codeREADr app.

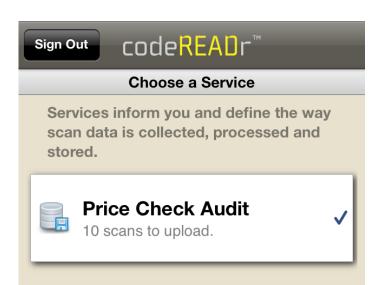

Create your own workflow to audit by:

- Location
- Merchant
- Program

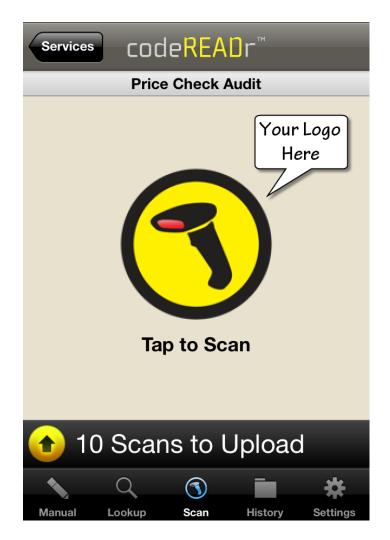

App-users initiate audits by ...

Scanning UPC/EAN barcodes

Manual entry of UPC/EAN

 Lookup item with text or voice search

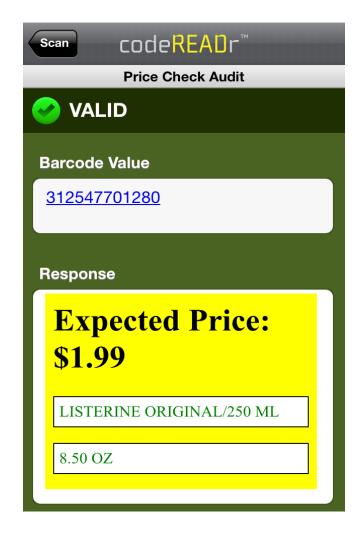

Scanned UPC/EAN codes are checked against the price stored on-device or on our servers.

- 1. Shown is an HTML view of the text in the database. You can use simple text, too.
- 2. Use a record-only service type if you don't have an item database of prices and descriptions.

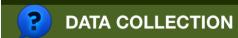

SCROLL DOWN TO ANSWER

Audit - What price is displayed?

Is the item placed correctly according to the Planogram?

Yes

No

Audit - Add comments if necessary.

## **App Screenshots**

Option ...

Create your own Questions for app-users to answer while instore.

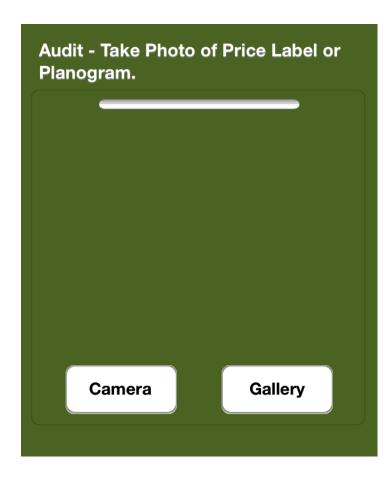

Option ...

Ask app-users to take photos of the displayed price, Planogram, etc.

Creates a formal scan record with properties (e.g. timestamp, location, etc.).

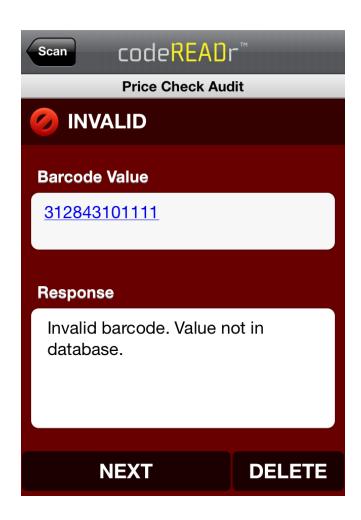

If an item is NOT in the database for auditing, the app-user is alerted that it is INVALID.

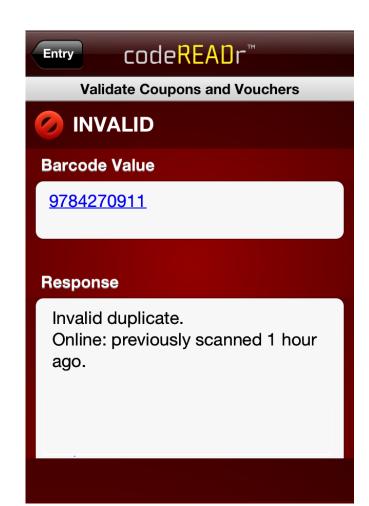

If an item has already been audited, the app-user is alerted that it is an INVALID DUPLICATE.

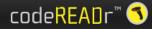

Scans

Services

**Databases** 

Users

Questions

Knowledgebase

#### What will app-users do with this service?

Configure the way your scans will be processed.

Record Scans

Save barcode values after scanning.

Validate Scans with a Database

Check each scanned barcode against a database.

Where would you like the validation to happen?

Online in Real-Time

Scans validate against our servers.

On-Device and Later Sync Online

Your database is downloaded to the device before scanning and validated locally. Scan results are uploaded later at your discretion.

What database would you like to validate your scans against?

Enter new database name:

Connect each Service to a Database

or choose among existing.

What should be the status of duplicate scans?

○ Valid

A duplicate scan will have a valid result.

Invalid

A duplicate scan will have an invalid result.

#### Create Your Workflow

#### **Define Services**

- Online or Offline
- Record Prices or Validate Prices against a Database

Authorize your own app-users

Upload databases with comparison pricing (option)

View and Export reports

Use our servers or yours (API option)

# codeREAOr

https://www.codereadr.com

1-617-279-0040 x1